# *Implementação do TCP/IP em BSD4.4*

*FEUP/MRSC/AMSR MPR*

**IMP 2**

#### *Bibliografia*

- » Aula preparada com base nos seguintes documentos
	- Gary R. Wright, W. Richard Stevens, "TCP/IP Illustarted, Volume 2 The Implementation", Addison- Wesley, 1995
	- Samuel J. Leffler, William N. Joy, Robert S. Fabry and Michael J. Karels, "Networking Implementation Notes 4.4BSD Edition", Technical Report, 1993.
- » Nota
	- Os conceitos arquitectónicos apresentados nesta aula são genéricos e não pretendem descrever com rigor nenhuma variante do BSD4.4.
	- BSD Berkeley Software Distribution

### *Subsistema de Rede do BSD4.4*

- » Software implementado
	- Parte da camada de sessão (nível 5 do modelo OSI)
	- Camada de transporte ( 4 )
	- $-$  Camadas de rede (1, 2, 3)

#### » Projectado para suporte de múltiplas famílias de protocolos

- Representação flexível dos dados !Recurso intensivo a *casting* (ex. sockaddr)
- Variáveis partilhadas apenas por entidades
	- ◆ da mesma família de protocolos
	- ◆ que comunicam por *rendez-vous*

#### » Pilhas suportadas

- TCP/IP
- XNS (Xerox Network Systems)
- OSI
- Protocolos do domínio UNIX

**IMP 4**

## *Representação Interna de Endereços*

- » Endereços  $\rightarrow$  associados a 1 família de protocolos
	- *sa\_family*  $\rightarrow$  família representada
	- $-$  *sa\_data*  $\rightarrow$  endereço

```
struct sockaddr {
      short sa_family; /* data format identifier */
      char sa_data[14]; /* address */
};
```
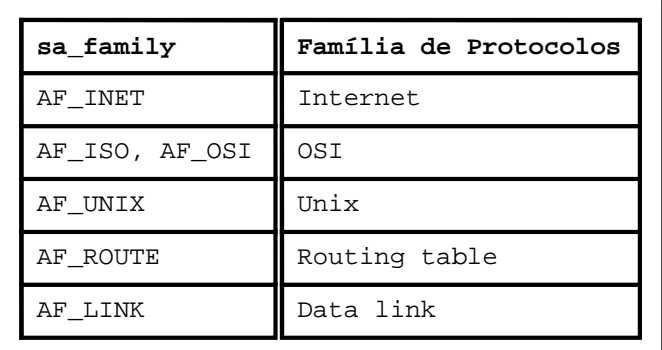

*Memory Buffers*

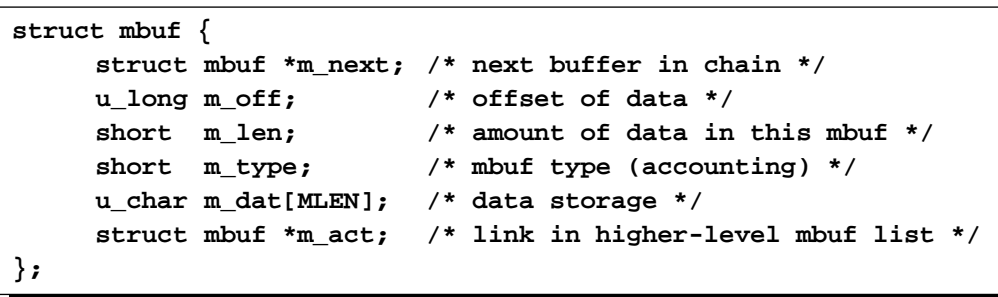

- » Usado para armazenamento de informação temporária
	- dados
	- pacotes, cabeçalhos de pacotes
	- estatísticas de utilização ! observadas com comando *netstat*
- » comprimento constante (128 bytes)
	-
	- $-$  m\_next  $\rightarrow$  lista ligada de mbufs (cadeia)
		- $\rightarrow$  ex.: um pacote de dados
	- m  $act \rightarrow$  lista de cadeias  $\rightarrow ex$ .: fila de pacotes
	- m\_dat  $\rightarrow$  armazenamento de informação  $\rightarrow$  ex.: parte de um pacote
	- m\_len  $\rightarrow$  comprimento dos dados usado
	- $-$  m<sub>off</sub>  $\rightarrow$  distância da base do *mbuf* ao ínício dos dados

**IMP 6**

### *Listas de Cadeias de* **mbuf**

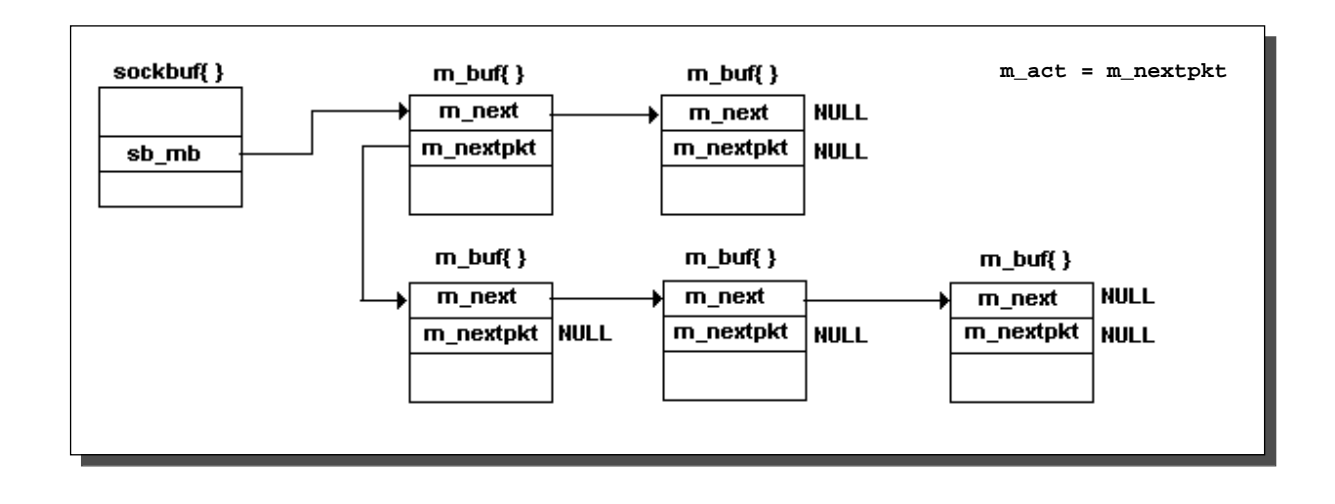

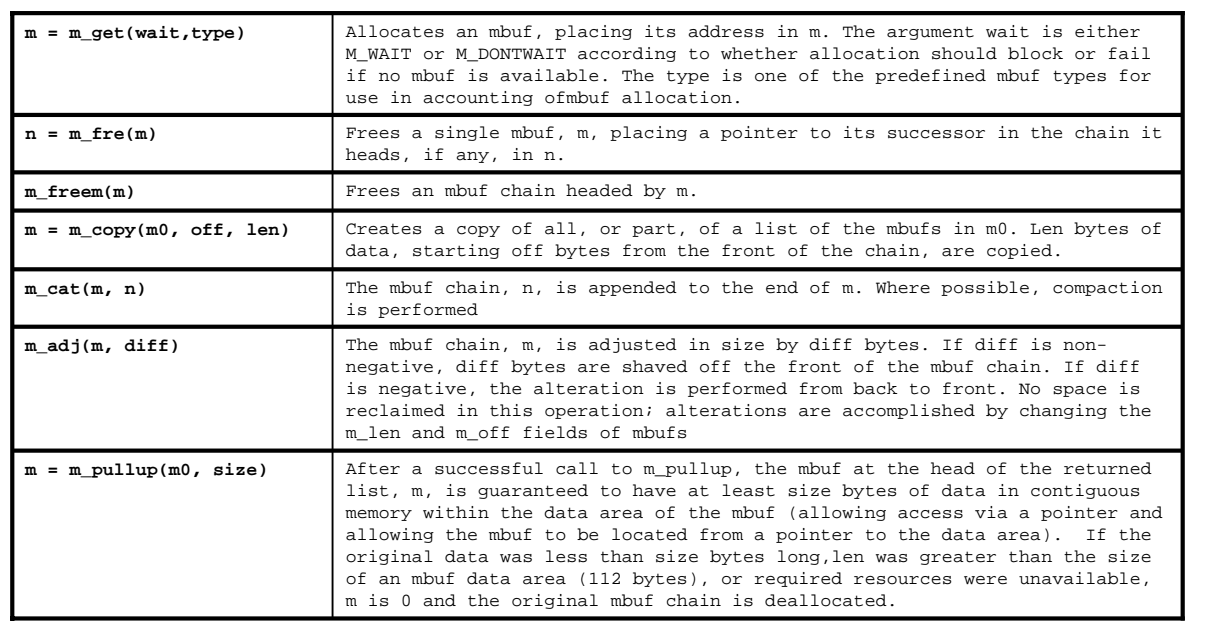

**IMP 8**

## *Estrutura do Sistema de Rede*

- » 3 camadas
	- Camada de Sockets
	- $-$  Camada de Protocolos  $\rightarrow$  organizados em módulos
	- Camada de Interfaces de rede

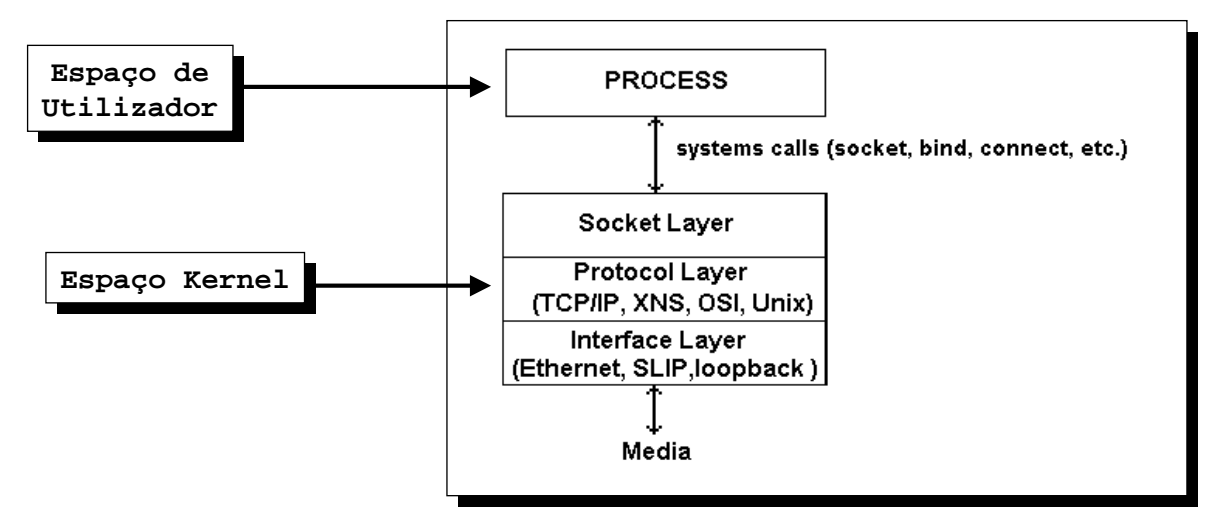

#### **Socket**

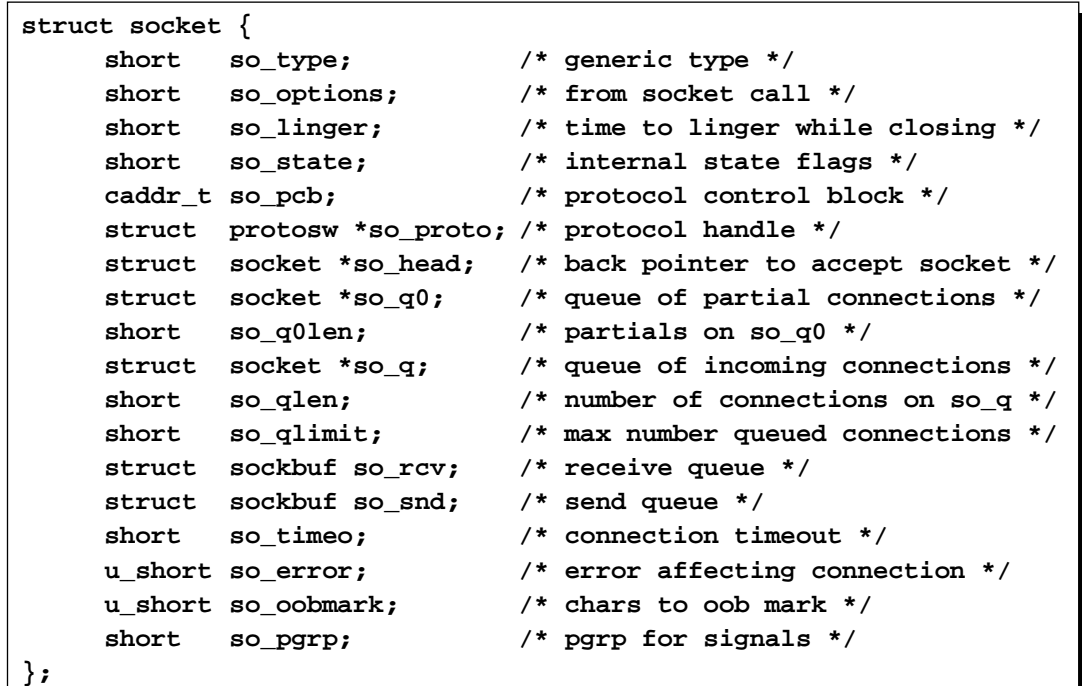

**IMP 10**

# *Estados do* **Socket**

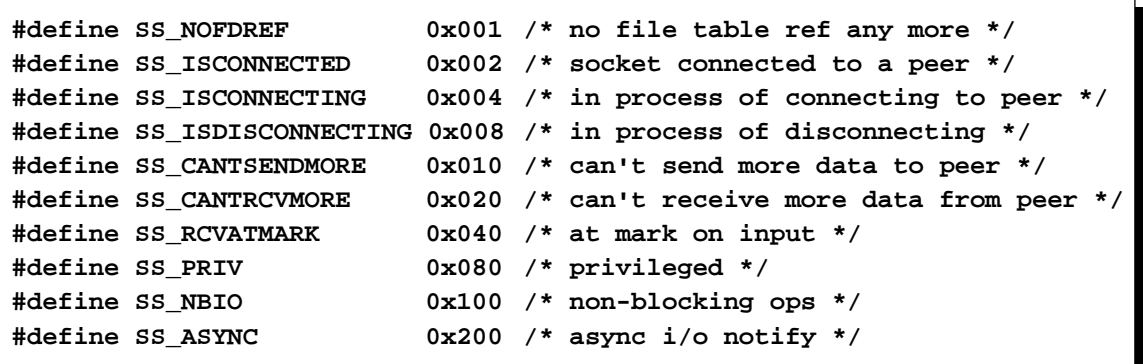

Estado do **Socket**  $\rightarrow$  alterável por utilizadores e protocolos

#### *Filas do Socket*

```
– Dados armazenados em 2 filas \rightarrow so \text{rcv}, so snd \rightarrow cadeias de mbufs
```
- Controlo de fluxo por parte dos processos
	- Utilização de marcas de água ! **sb\_hiwat**, **sb\_lowat**
	- $-$  Número de caracteres no buffer  $\rightarrow$  sb\_cc
- Processos cooperam no controlo de fluxo. Processo bloqueia quando

```
– escreve dados no socket && sb_cc >= sb_hiwat
```

```
– lê dados do socket && sb_cc <= sb_lowat
```

```
struct sockbuf {
```

```
u_short sb_cc; /* actual chars in buffer */
    u_short sb_hiwat; /* max actual char count */
    u_short sb_mbcnt; /* chars of mbufs used */
    u_short sb_mbmax; /* max chars of mbufs to use */
    u_short sb_lowat; /* low water mark */
    short sb_timeo; /* timeout */
    struct mbuf *sb_mb; /* the mbuf chain */
    struct proc *sb_sel; /* process selecting read/write */
    short sb_flags; /* flags, see below */
};
```
**IMP 12**

#### *Filas do Socket*

- » 2 formas de armazenar dados nos buffers
	- *Stream-oriented*
		- ◆ Sem endereços ou cabeçalhos
		- ◆ Dados armazenados em mbufs ligados por **m\_next**
	- *Record-oriented*
		- ◆ Dados armazenados como listas de pacotes
		- ◆ Utilização de **m\_next** e **m\_act**
	- Exclusividade no acesso (processo, kernel) garantida por **sb\_flags**

```
#define SB_LOCK 0x01 /* lock on data queue (so_rcv only) */
#define SB_WANT 0x02 /* someone is waiting to lock */
#define SB_WAIT 0x04 /* someone is waiting for data/space */
#define SB_SEL 0x08 /* buffer is selected */
#define SB_COLL 0x10 /* collision selecting */
```
#### *Protocolos de Comunicação*

» Socket criado num *domínio* de comunicações  $\rightarrow$  família de endereços

```
struct domain {
    int dom_family; /* PF_xxx */
    char *dom_name;
    int (*dom_init)(); /* initialize domain data structures */
    int (*dom_externalize)(); /* externalize access rights */
    int (*dom_dispose)(); /* dispose of internalized rights */
    struct protosw *dom_protosw, *dom_protoswNPROTOSW;
    struct domain *dom_next;
```
**};**

```
struct protosw {
    short pr_type; /* socket type used for */
    struct domain *pr_domain; /* domain protocol a member of */
    short pr_protocol; /* protocol number */
    short pr_flags; /* socket visible attributes */
/* protocol-protocol hooks */
    int (*pr_input)(); /* input to protocol (from below) */
    int (*pr_output)(); /* output to protocol (from above) */
    int (*pr_ctlinput)(); /* control input (from below) */
    int (*pr_ctloutput)(); /* control output (from above) */
/* user-protocol hook */
    int (*pr_usrreq)(); /* user request */
/* utility hooks */
    int (*pr_init)(); /* initialization routine */
    int (*pr_fasttimo)(); /* fast timeout (200ms) */
    int (*pr_slowtimo)(); /* slow timeout (500ms) */
    int (*pr_drain)(); /* flush any excess space possible */
};
```
#define PR\_ATOMIC 0x01 /\* exchange atomic messages only \*/ #define PR\_ADDR 0x02 /\* addresses given with messages \*/ #define PR\_CONNREQUIRED 0x04 /\* connection required by protocol \*/ #define PR\_WANTRCVD 0x08 /\* want PRU\_RCVD calls \*/ #define PR\_RIGHTS 0x10 /\* passes capabilities \*/

#### *Protocolos*

- ♦ Protocolo iniciado por **pr\_init**
- Chamado com período de
	- 200 ms, por **pr\_fasttimo**
	- 500 ms, por **pr\_slowtimo**
- Protocolos trocam
	- » dados como cadeias de **mbufs**, por
		- $-$  **pr** input  $\rightarrow$  dados para o utilizador
		- **pr\_output**  $\rightarrow$  dados para a rede
	- » informação de controlo por
		- **pr\_ctlinput**
		- **pr\_ctloutput**
- ♦ Interface com os sockets ! **pr\_usrreq**

**IMP 16**

### *Interface de Rede*

- » Define *saída* para os pacotes
- » Gere o controlador de rede (hardware)
- » Encapsula, desencapsula cabeçalho do nível 2
- » Tem endereços associados  $\rightarrow$  nível 3, nível 2
- » Constítuida por
	- Uma fila para envio de pacotes
	- Funções
		-
		- ◆ if\_init  $\rightarrow$  inicialização da interface
		- $\leftrightarrow$  if output  $\rightarrow$  envio de pacotes
			-
		- $\leftrightarrow$  if watchdog  $\rightarrow$  de timer
			- Periodicamente  $\rightarrow$  decrementa if timer
			- Quando if timer =  $= 0 \rightarrow$  chama if watchdog

### *Interface de Rede -* **ifnet**

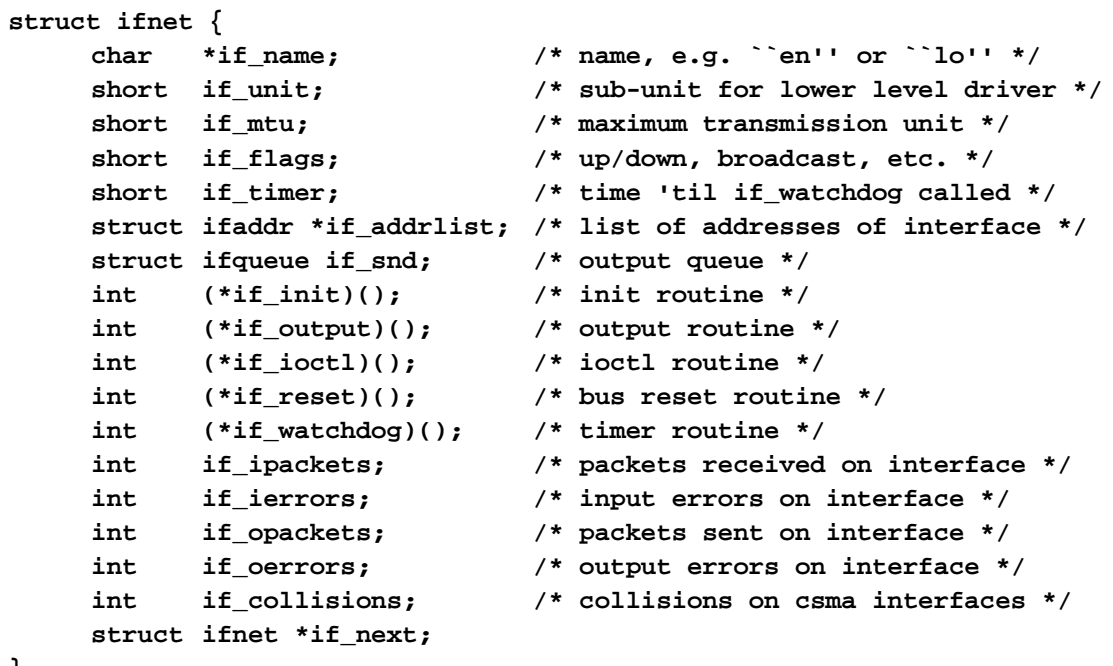

**};**

**IMP 18**

*Endereços de Uma Interface de Rede*

```
struct ifaddr {
      struct sockaddr ifa_addr; /* address of interface */
      union {
               struct sockaddr ifu_broadaddr;
               struct sockaddr ifu_dstaddr;
       } ifa_ifu;
      struct ifnet *ifa_ifp; /* back-pointer to interface */
      struct ifaddr *ifa_next; /* next address for interface */
};
#define ifa_broadaddr ifa_ifu.ifu_broadaddr /* broadcast address */
#define ifa_dstaddr ifa_ifu.ifu_dstaddr /* other end of p-to-p link */
```
### *Estados de uma Interface de Rede*

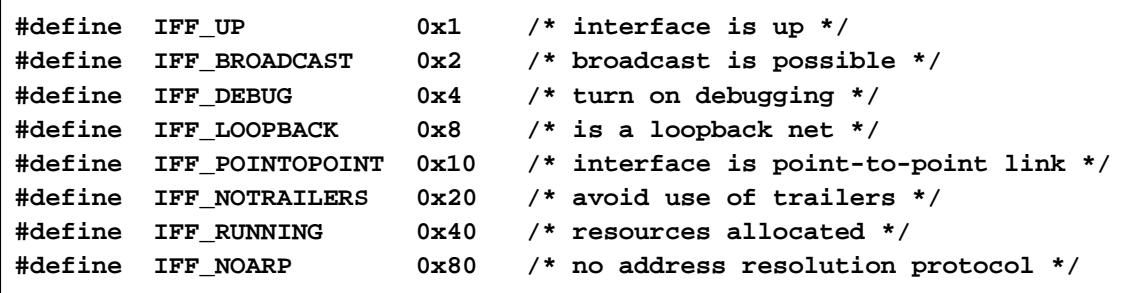

**IMP 20** *Interface –*  $Processos \leftrightarrow Sockets$ 

- ♦ Estruturas de dados de endereços
	- » BSD

```
struct sockaddr {
      u_short sa_family; /*Address family - ex: AF_INET*/
      char sa_data[14]; /*Protocol address*/
};
```
» Internet

```
struct in_addr {
  u_long s_addr;
};
struct sockaddr_in {
  short sin_family; /*AF_INET*/
  u_short sin_port; /*Port number*/
  struct in_addr sin_addr; /*32 bit netid/hosdtid*/
  char sin_zero[8]; /*unused*/
};
```
### *Funções Usadas por Clientes e Servidores*

#### ! **int socket(int family, int type, int protocol)**

#### family: AF\_INET, AF\_UNIX

type: SOCK\_STREAM, SOCK\_DGRAM, SOCK\_RAW

protocol: protocolo a usar (com o valor 0 é determinado pelo sistema)

#### » Retorno

- descritor de *socket*
- -1, em caso de erro

#### ! **int bind(int sockfd, struct sockaddr\* myaddr, int addrlen)**

sockfd: descritor do *socket* myaddr: endereço local (IP + porto) addrlen: comprimento da estrutura myaddr

- » Retorno
	- 0 em caso de sucesso
	- -1 em caso de erro
- » Esta primitiva associa o *socket* ao endereço local myaddr

**IMP 22**

## *Funções Usadas por Clientes e Servidores*

! **int connect(int sockfd, struct sockaddr\* serveraddr, int addrlen)**

serveraddr: endereço do servidor remoto (IP + porto)

- » Retorno
	- 0 em caso de sucesso
	- -1 em caso de erro
- » TCP: estabelecimento de ligação com servidor remoto
- » UDP: armazenamento do endereço *serveraddr*

#### ! **int listen(int sockfd, int backlog**)

backlog: número de pedidos de ligação em fila de espera

» Retorno

– 0 em caso de sucesso

–-1 em caso de erro

» Primitiva especifica o número máximo de ligações em fila de espera

## *Funções Usadas por Clientes e Servidores*

! **int accept(int sockfd, struct sockaddr\* peeraddr, int\* addrlen)**

peeraddr: estrutura usada para armazenar o endereço do cliente (IP + porto) addrlen: apontador para o comprimento da estrutura peeraddr

#### » Retorno

- descritor do *socket* aceite, endereço do cliente e respectivo comprimento
- -1 em caso de erro
- » Primitiva atende pedido de ligação e cria outro *socket* com as mesmas propriedades que o sockfd

! **int send(int sockfd, const void\* buf, int len, unsigned int flags)** ! **int recv(int sockfd, void\* buf, int len, unsigned int flags)**

buf: apontador para a posição de memória que contém/vai conter os dados flags: MSG\_OOB, MSG\_PEEK, MSG\_DONTROUTE

»Retorno

– número de octetos escritos/lidos

- 0 em caso de a ligação ter sido fechada
- –-1 em caso de erro

»Estas primitivas permitem o envio e a recepção de dados da rede

**IMP 24**

### *Funções Usadas por Clientes e Servidores*

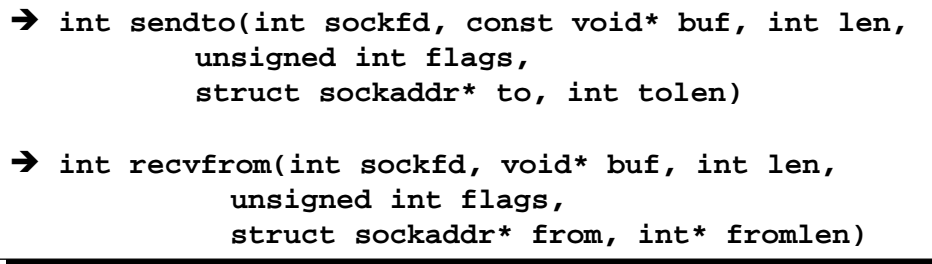

» to: endereço do destinatário do pacote

» from: endereço do emissor presente no pacote recebido

» estas primitivas são semelhantes ao send()/recv() mas permitem adicionalmente o envio de mensagens em cenários *connectionless* (UDP), sem haver portanto estabelecimento de ligação

 $\rightarrow$  int close(int sockfd)

» esta primitiva é usada para fechar o socket

### *Funções Usadas por Clientes e Servidores*

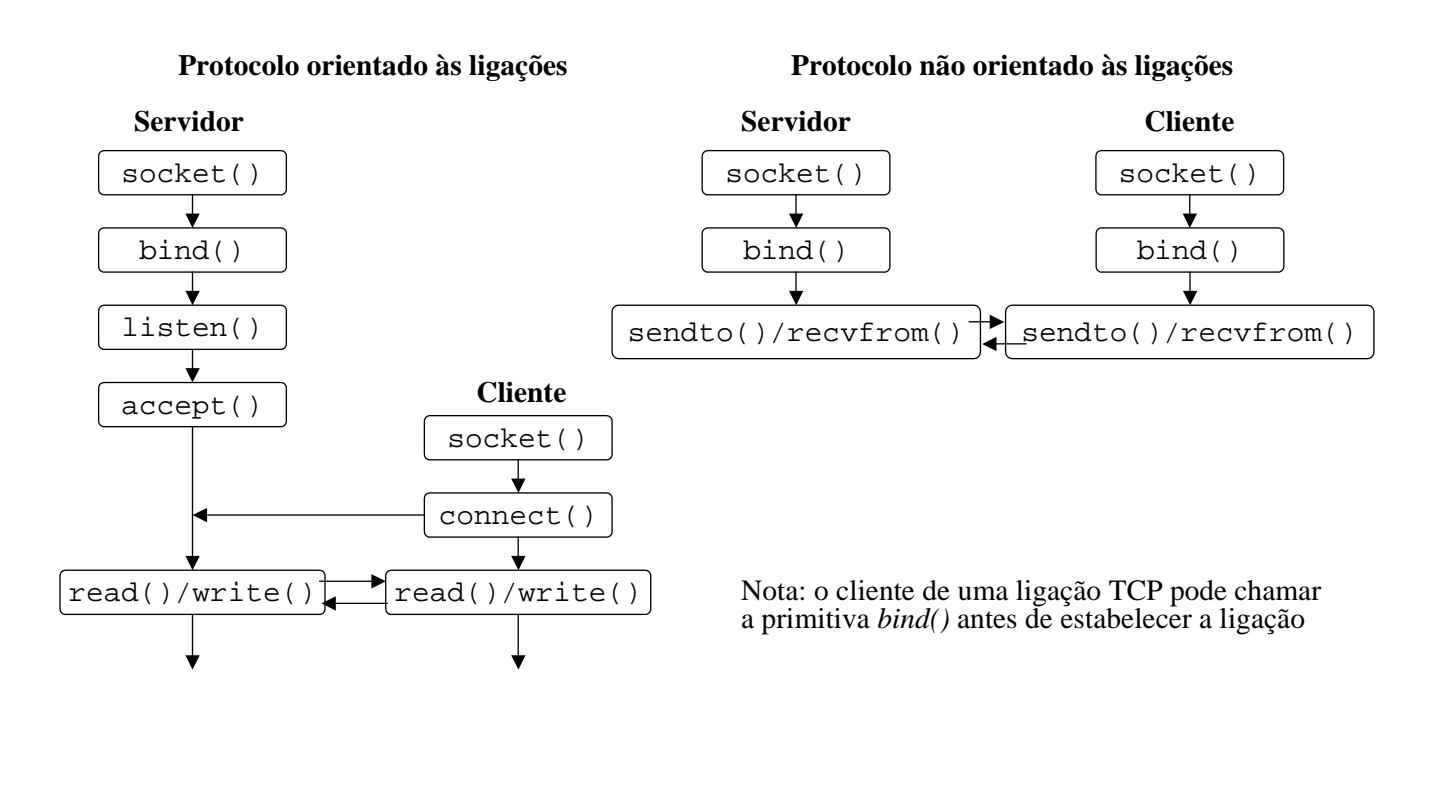

**IMP 26** *Interfaces – Socket* ← *→ Protocolos* 

» Socket chama função **pr\_usrreq**

```
int error; 
struct socket *so; 
int req; 
struct mbuf *m, *addr, *rights;
error = (*protosw[].pr_usrreq)(so, req, m, addr, rights);
```
# **IMP 27** *Tipos de Pedido*

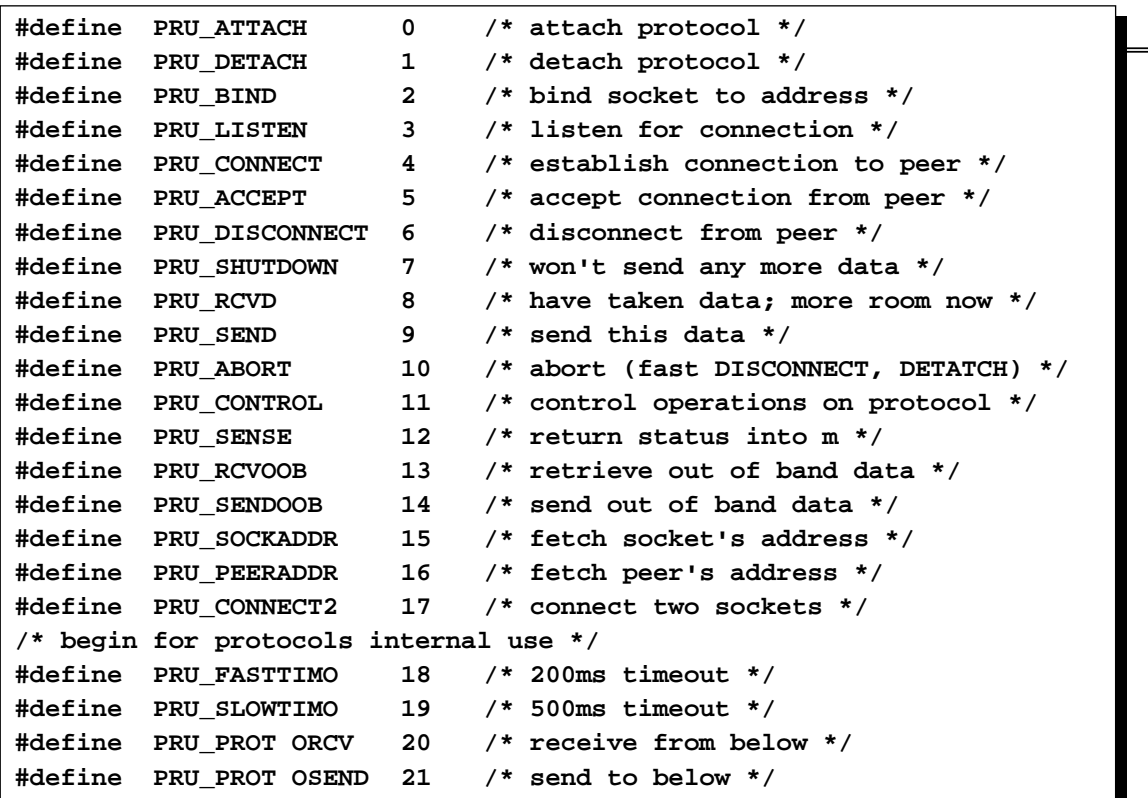

**IMP 28**

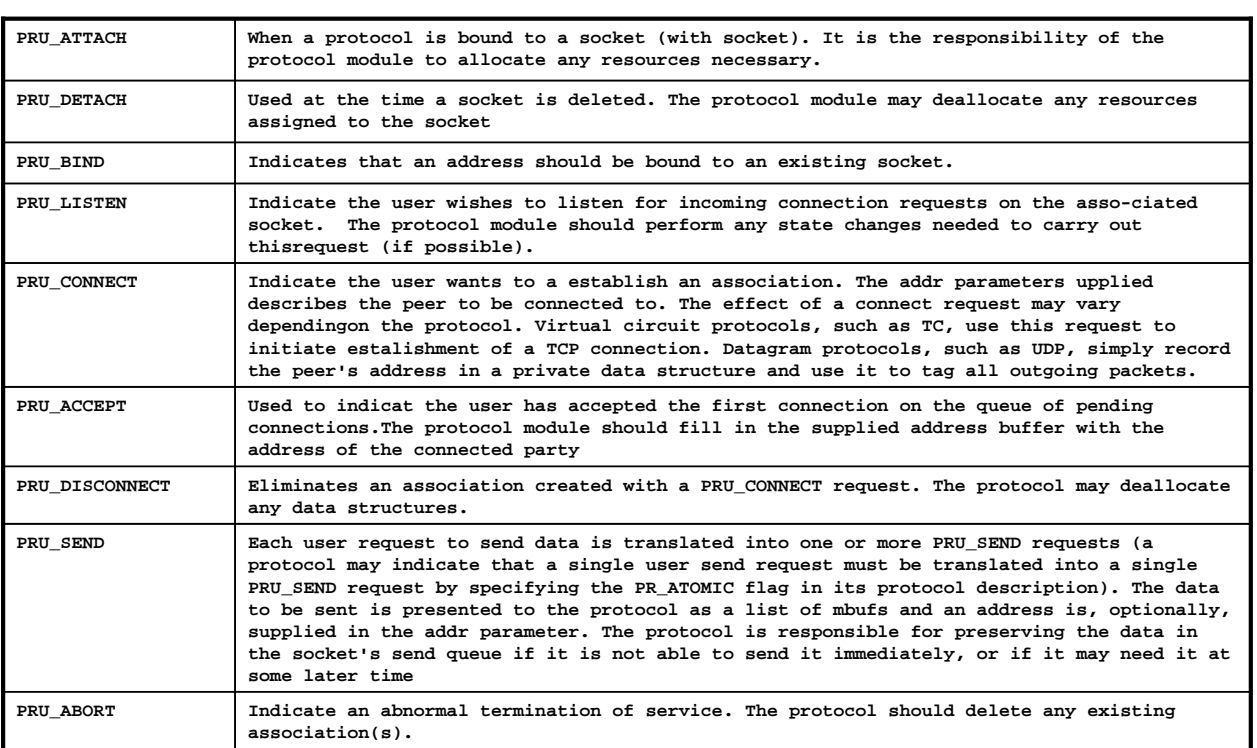

# *Tipos de Pedido*

**IMP 29** *Interface –*  $Protocolo \leftarrow \rightarrow Protocolo$ 

- » Interface entre módulos de protocolos
	- **pr\_usrreq**
	- **pr\_input**
	- **pr\_output**
	- **pr\_ctlinput**
	- **pr\_ctloutput**
- » Assinatura das funções depende do protocolo (excepto **pr\_usrreq**)

**IMP 30**

### **pr\_output** *(para baixo)*

» Chamada do UDP para envio de dados

**int error; struct inpcb \* inp; struct mbuf \* m; Error = udp\_output( inp, m )** 

 $-$  inp (internet protocol contro block)  $\rightarrow$  informação sobre a ligação (portas e endereços de rede)

- $m \rightarrow$  Cadeia de mbuf apontada por m dados a enviar
- » Chamada ao IP para envio de dados

**int error; struct mbuf \*m, \*opt; struct route \* ro; int flags; error = ip\_output(m, opt, ro, flags);** 

- $m \rightarrow$  dados a enviar
- opt  $\rightarrow$  lista dos parâmetros opcionais (a incluir no cabeçalho)
- $\text{ro} \rightarrow \text{a}$  apontador para tabelas de routing
- flags  $\rightarrow$  autorização para broadcast e encaminhamento

#### **pr\_input** *(para cima)*

#### » UDP e TCP

**struct mbuf \*m; struct ifnet \*ifp; (void) (\*protosw[].pr\_input)(m, ifp);**

 $-$  m  $\rightarrow$  dados como lista de mbufs

– if  $p \rightarrow$  interface de proveniência do pacote

#### $\rightarrow$  **IP**, pr\_input  $\rightarrow$  chamada por uma interrupção de software (sinal)

- Sem parâmetros
- $-$  Comunicação com a interface de rede através de uma fila  $\rightarrow$  ipintrq (Semelhante às filas das interfaces de rede)
- Rotina chamada (sinal enviado) quando interface de rede coloca pacote em **ipintrq**

**IMP 32**

#### **pr\_ctlinput**

#### » Envio de informação de controlo a um módulo de protocolos

- $req \rightarrow o$  pedido feito (maioria são ICMP)
- addr $\rightarrow$  endereço

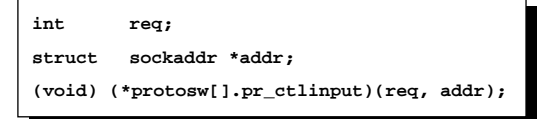

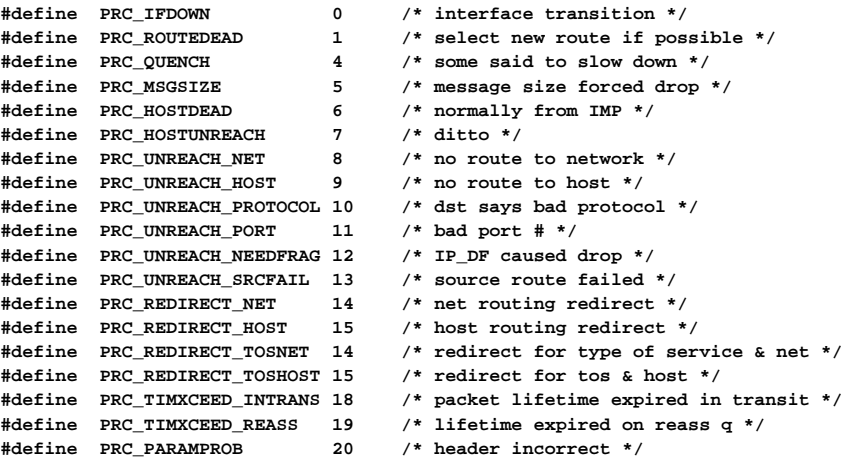

» Interface entre módulo de protocolo mais baixo e interface de rede

» Envio e recepção de pacotes

» Decisões de encaminhamento tomadas pelos protocolos

**IMP 34**

### *Envio de Pacote*

» Protocolo chama função de output da interface

```
int error; 
struct ifnet *ifp; 
struct mbuf *m; 
struct sockaddr *dst;
error = (*ifp->if_output)(ifp, m, dst)
```
- » Pacote **m** é enviado para endereço **dst**:
	- Pacote colocado na fila send da interface
	- Interface informada
	- Erros retornados não são erros de transmissão

### *Recepção de Pacote*

- » Pacotes que chegam da rede são colocados pela interface na fila dos protocolos
	- **ipintrq, no caso do TCP/IP**
	- Enviado sinal ao módulo do protocolo
- » Usadas macros para introduzir e retirar pacotes das filas. Ex:
	- **IF\_ENQUEUE(ifq, m)**
		- Coloca pacote m no fim da fila **ifq**.
	- **IF\_DEQUEUE(ifq, m)**
		- Coloca em m o apontador para a cadeia de mbufs que contém o pacote e retira-o da fila

**IMP 36**

## *Especialização das Interfaces de Rede*

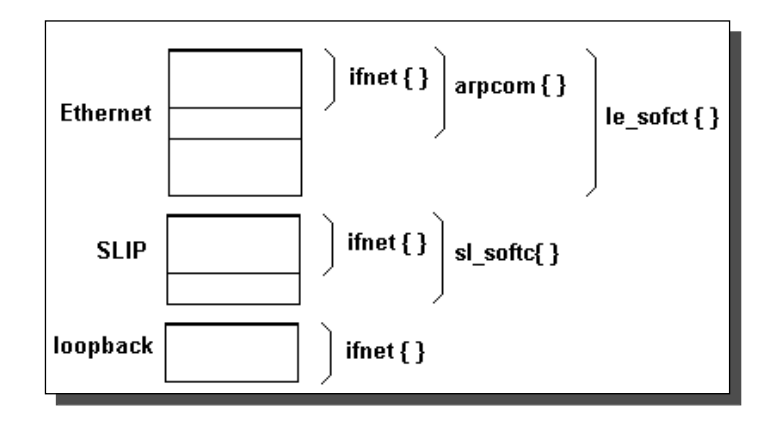

## *Encapsulamento Ethernet*

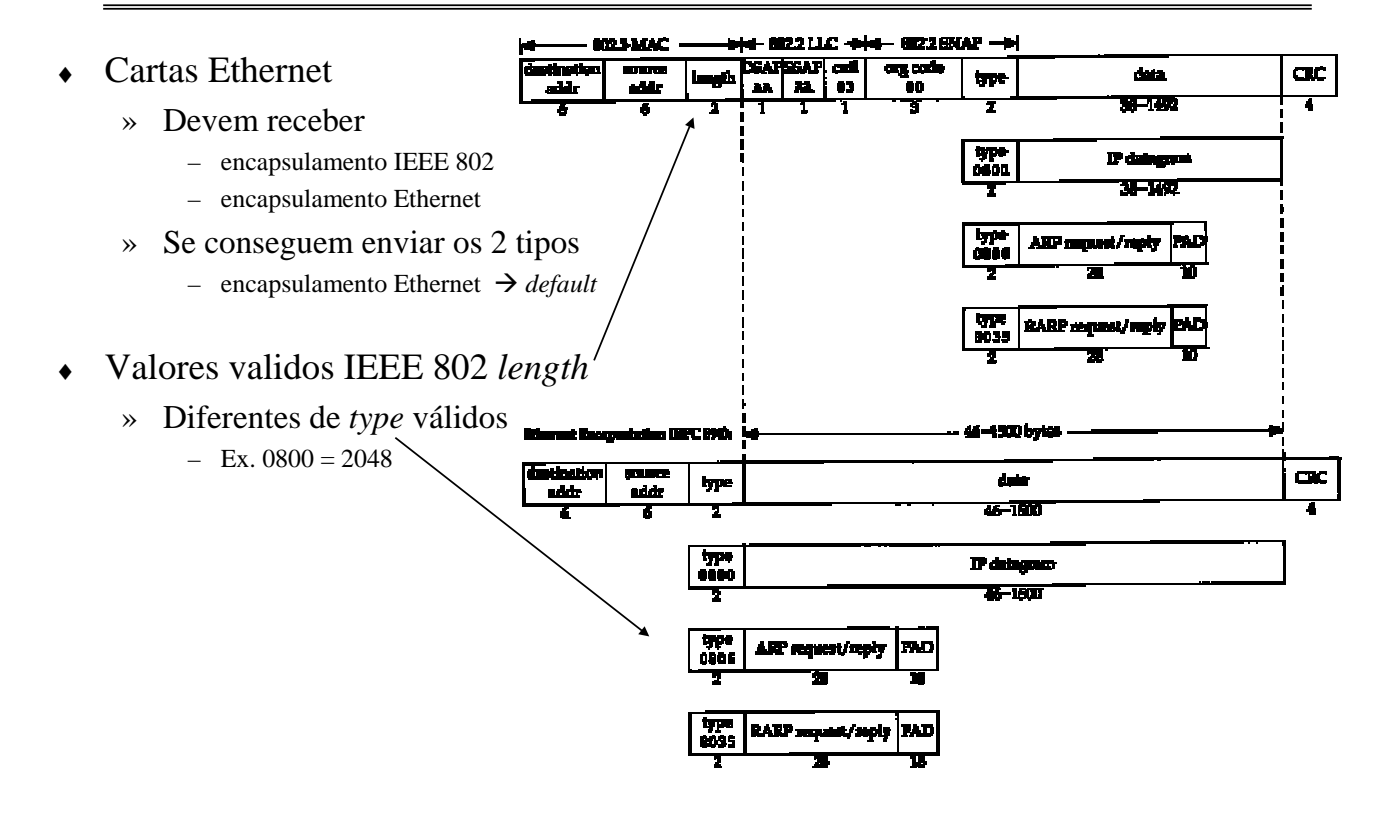

**IMP 38**

### *Desmultiplexagem*

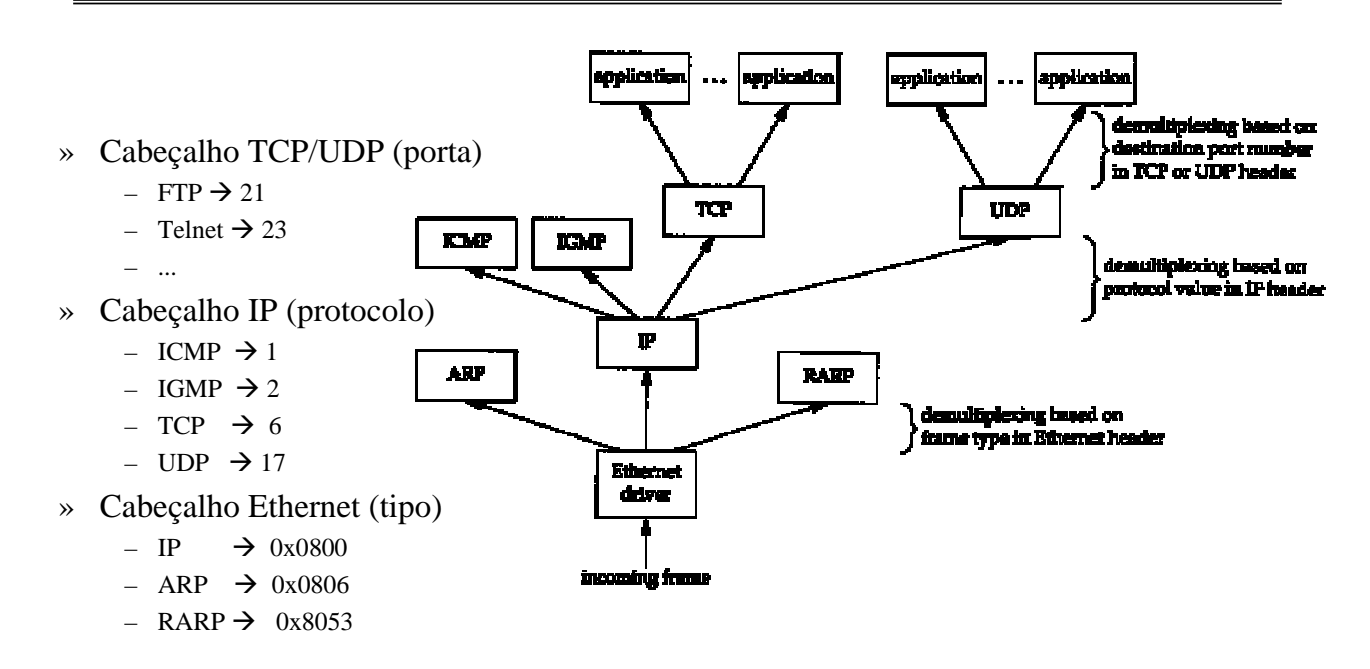

# *TCP/IP*

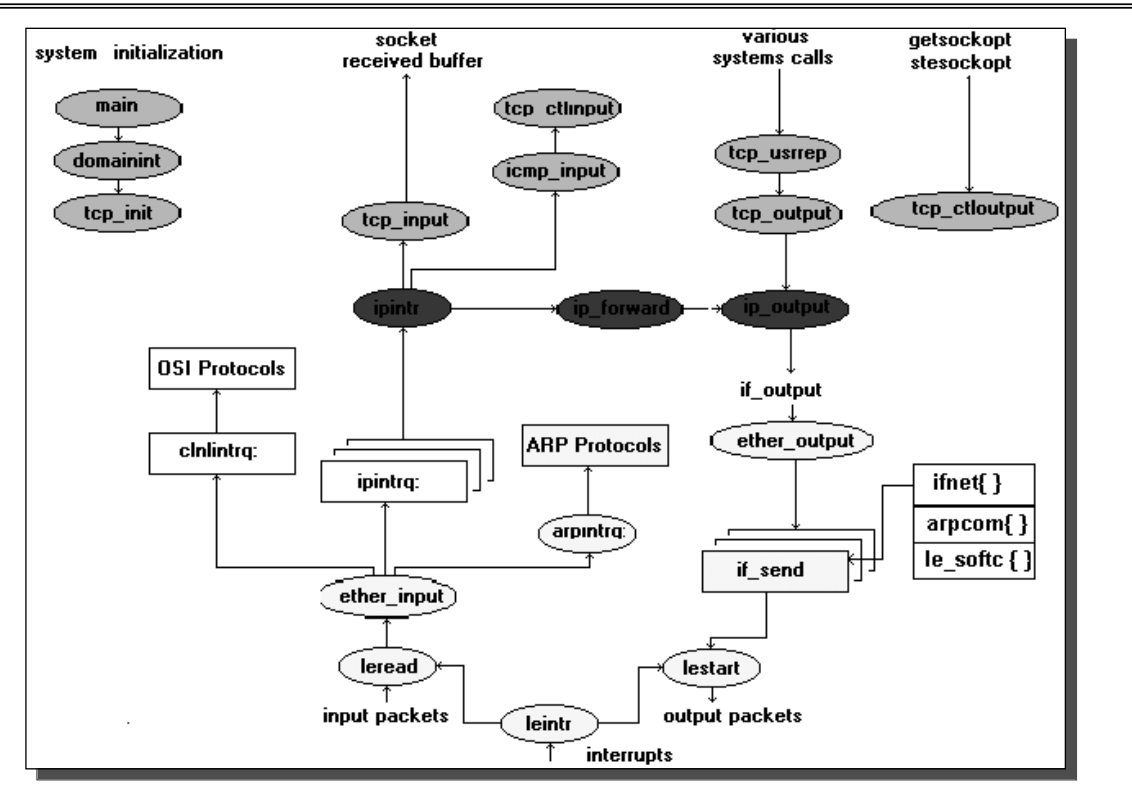

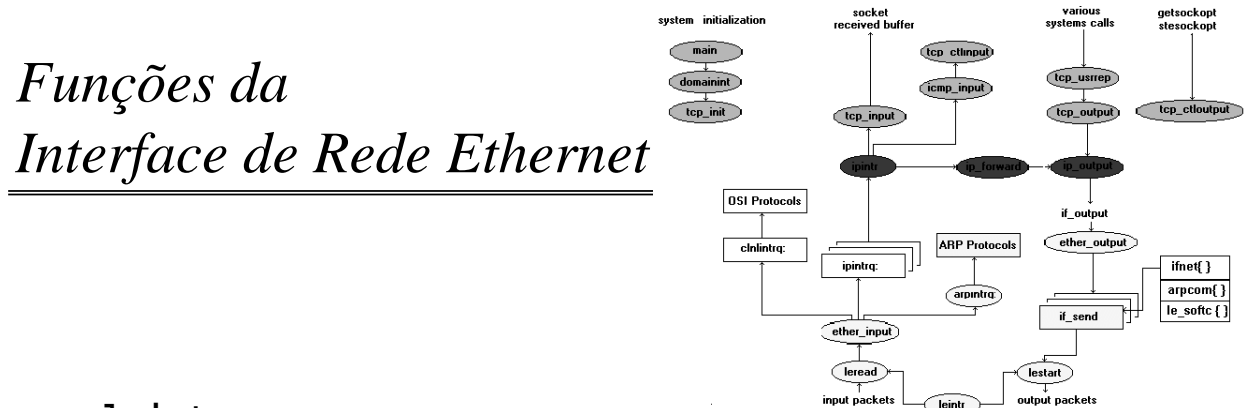

#### » **leintr**

- Rotina associada à interrupção de hardware do controlador Ethernet
- Chamada quando há recepção (chama leread) ou envio (chama lestart) de trama

#### » **leread**

- Transfere trama do controlador para uma cadeia de mbuf
- » **ether\_input**
	- Examina cabeçalho da trama ethernet, determina tipo de trama
	- Desmutiplexa a trama, enviando-a para fila correspondente (IP, ARP, ...)

#### » **ether\_output**

– Aceita datagrama, constroi trama ethernet, mete-a na fila do controlador

#### » **lestart**

– Retira trama da fila e transmite-a. Esvazia a fila

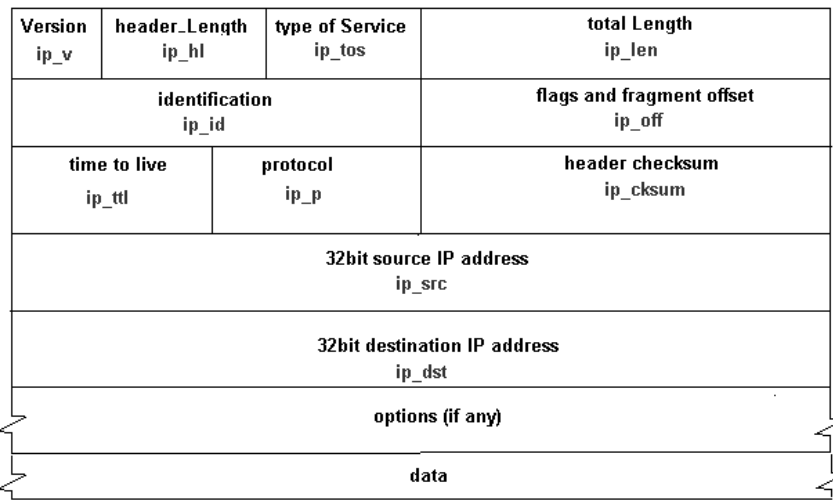

## **IMP 42** *Cabeçalho de Datagrama IP (sem opções, em C)*

```
struct ip { 
#if BYTE_ORDER == LITTLE_ENDIAN
    u_char ip_hl:4, /* header length */ 
              ip_v:4; /* version */
#endif
#if BYTE_ORDER == BIG_ENDIAN
   u_{\text{max}} = \frac{1}{2} \int_{0}^{1} \frac{1}{2} \pi r^2 \sin^2(1+r) \sin^2(1+r) \sin^2(1+r) \sin^2(1+r) \sin^2(1+r) \sin^2(1+r) \sin^2(1+r) \sin^2(1+r) \sin^2(1+r) \sin^2(1+r) \sin^2(1+r) \sin^2(1+r) \sin^2(1+r) \sin^2(1+r) \sin^2(1+r) \sin^2(1+r) \sin^2(1+r) \sin^2(1+r) \sin^2(1+r) \sin^2(1+r) \sin^2(1+r) \sin^2(1+r) \sin^2(1+r) \ip_hl:4; /* header length */ 
#endif
    u_char ip_tos; /* type of service */
    short ip_len; /* total length */
    u_short ip_id; /* identification */
    short ip_off; /* fragment offset field */
#define IP_DF 0x4000 /* dont fragment flag */
#define IP_MF 0x2022 /* more fragments flag */
#define IP_OFFMASK 0x1fff /* mask for fragmentation bits */
   u_char ip_ttl; /* time to lve */
   u_char ip_p; <br>
<sup>1</sup> /* protocol */<br>
<sup>1</sup> short in T
   u_short ip_sum; <br> /* checksum */<br>
    struct in_addr ip_src, ip_dst; /* src, dest address */
};
```
# *Funções do IP*

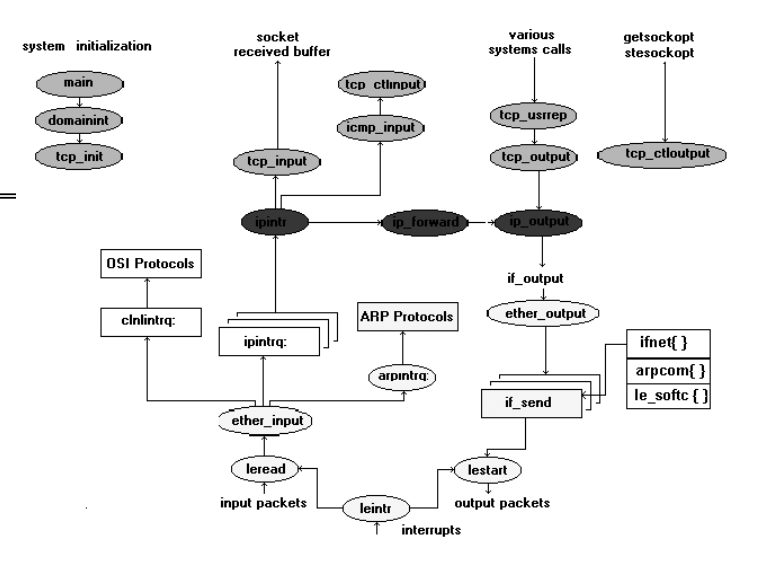

#### » **ipintr**

- Retira datagrama da fila, verifica cabeçalho
- Verifica se datagrama chegou ao destino final  $\rightarrow$  se não, chama ip\_forward
- $-$  Desmutiplexa  $\rightarrow$  chama, sincronamente, **input** do TCP ou UDP

#### » **ip\_forward**

– Encaminha pacote para outra interface

#### » **ip\_output**

- Constroi cabeçalho IP, se este ainda não existe
- Determina encaminhamento